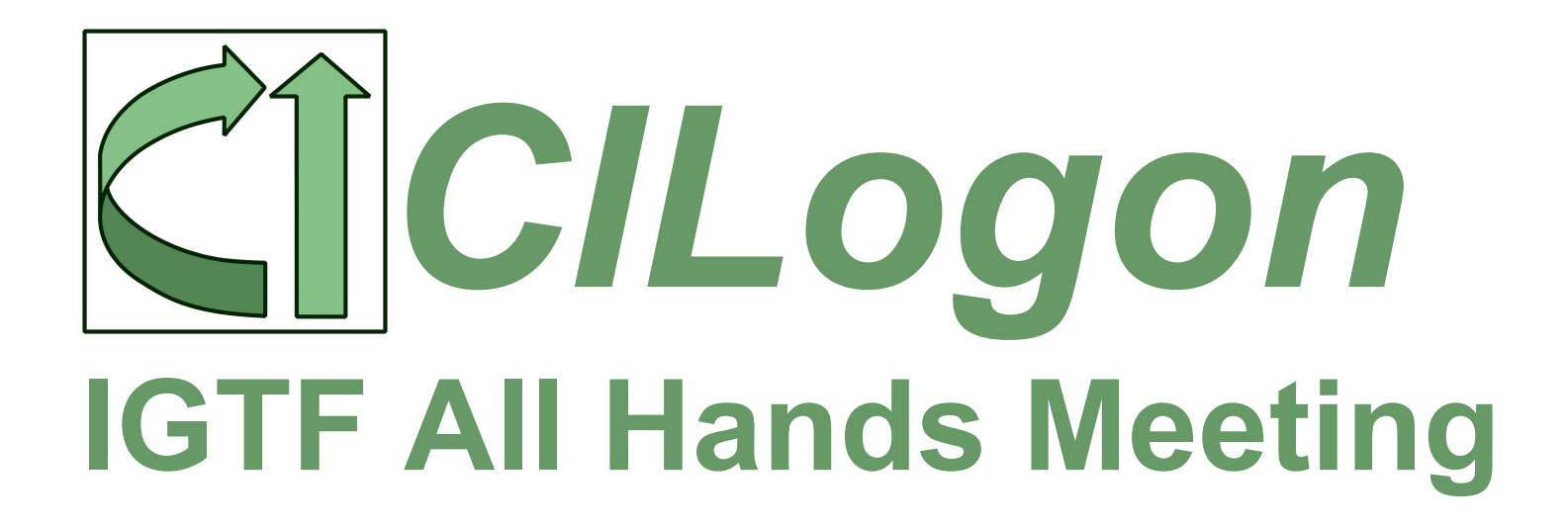

Jim Basney jbasney@ncsa.illinois.edu April 2019

### our vision

seamless IAM for academic research collaborations use your campus identity (eduGAIN/Shibboleth) manage onboarding/offboarding/attributes/groups/roles in one place (COmanage)

integrate with a variety of research apps (OIDC, SAML, LDAP, X.509, SSH)

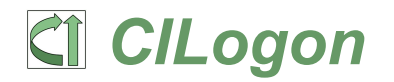

### examples

grid computing science gateways jupyter notebooks campus HPC clusters

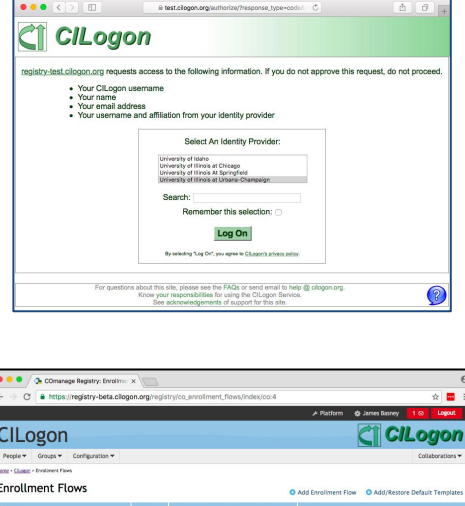

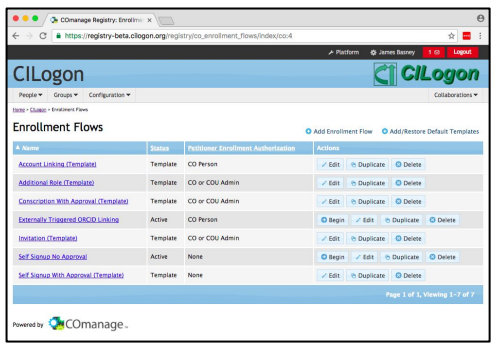

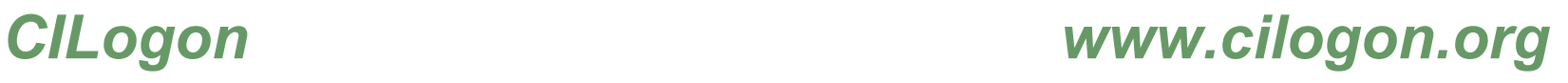

## Open Source

CILogon (https://github.com/cilogon) OpenID Connect, OAuth, X.509 TIER (https://www.internet2.edu/tier) Shibboleth, COmanage, Grouper IdentityPython (https://idpy.org/) pyFF, SATOSA OpenLDAP

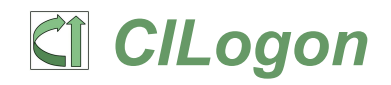

## our baseline: REFEDS R&S

Attribute release continues to be the #1 stumbling block for new users.

We operate under the REFEDS R&S policy.

Does your campus support REFEDS R&S?

https://refeds.org/research-and-scholarship

https://test.cilogon.org/testidp/

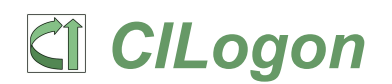

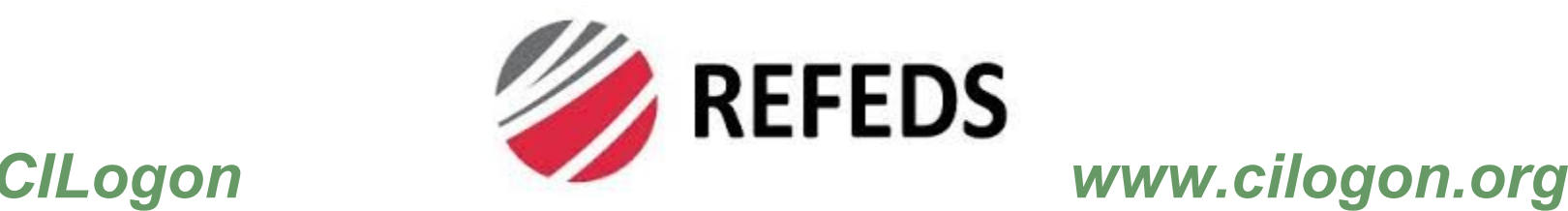

### informed consent

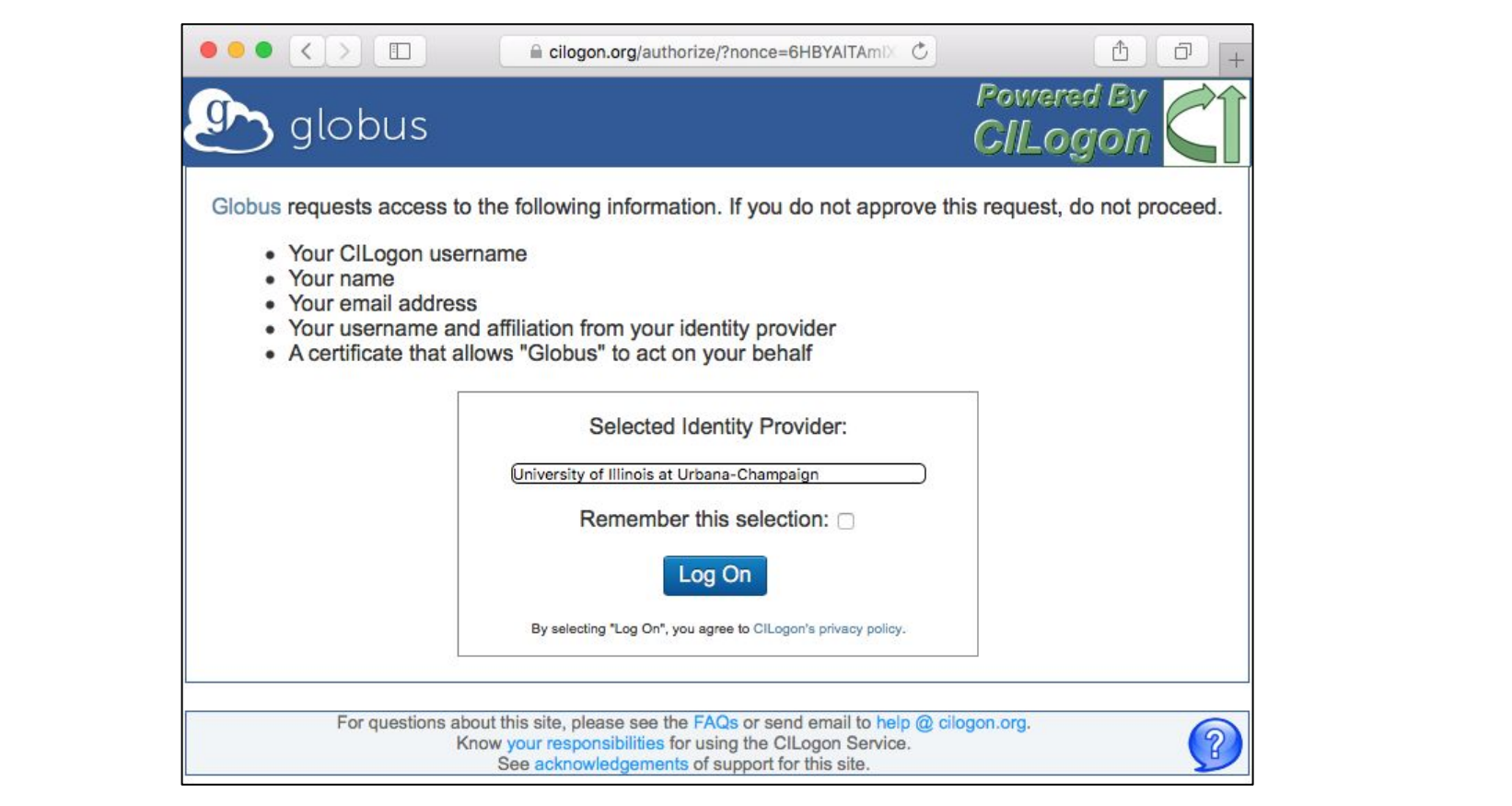

# our 10 year history

- 2009 Federated login to TeraGrid.
- 2010 CILogon operations begin. IGTF X.509 CAs operational.
- 2011 OAuth support. InCommon Silver support.
- 2012 Globus identity linking. InCommon R&S.
- 2013 XSEDE operations support. LIGO Data Grid use.
- 2016 eduGAIN support. OIDC support.
- 2017 COmanage support. AWS deployment.
- 2019 Transition to subscription funding model.

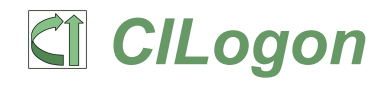

#### - Active CILogon Users Per Month

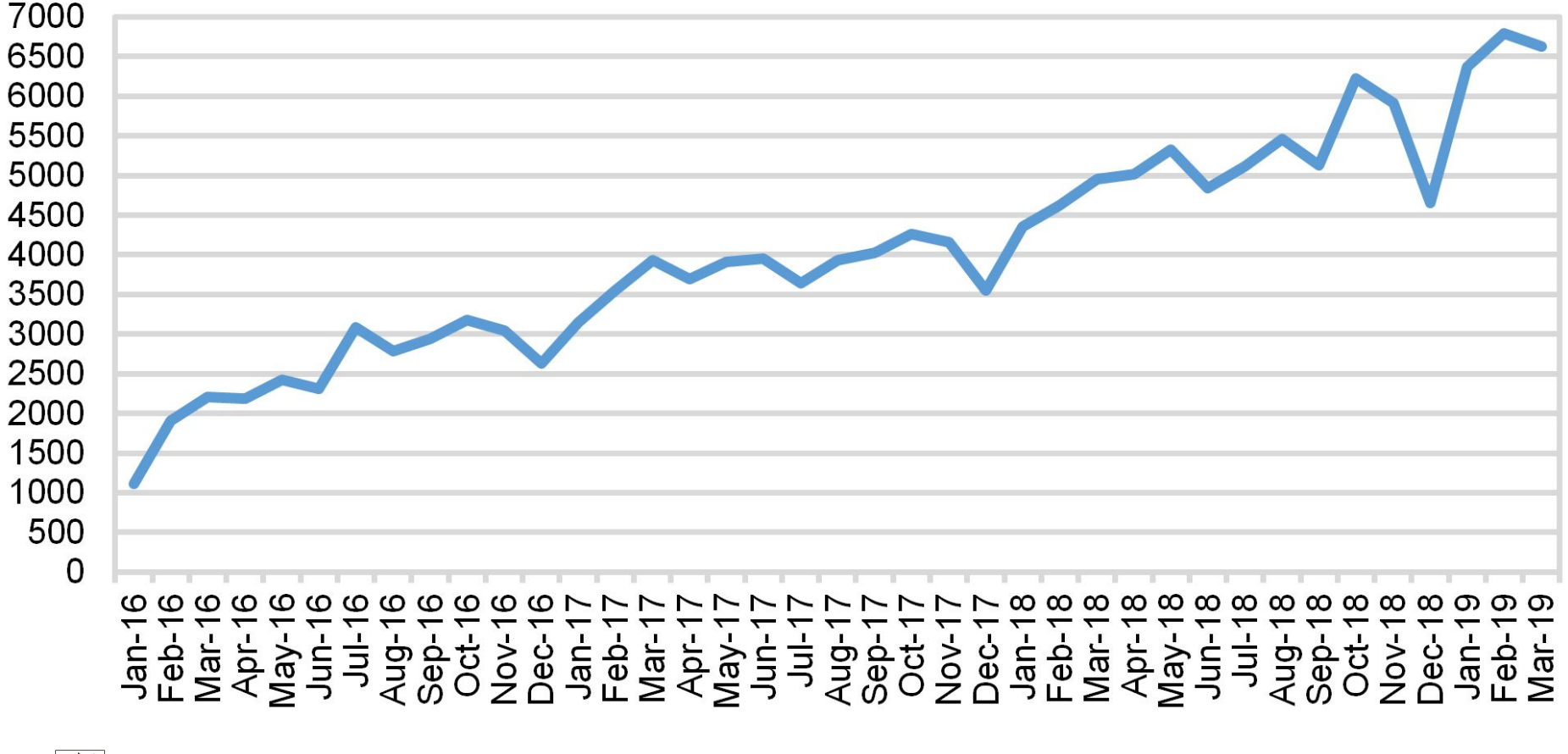

## our subscription model

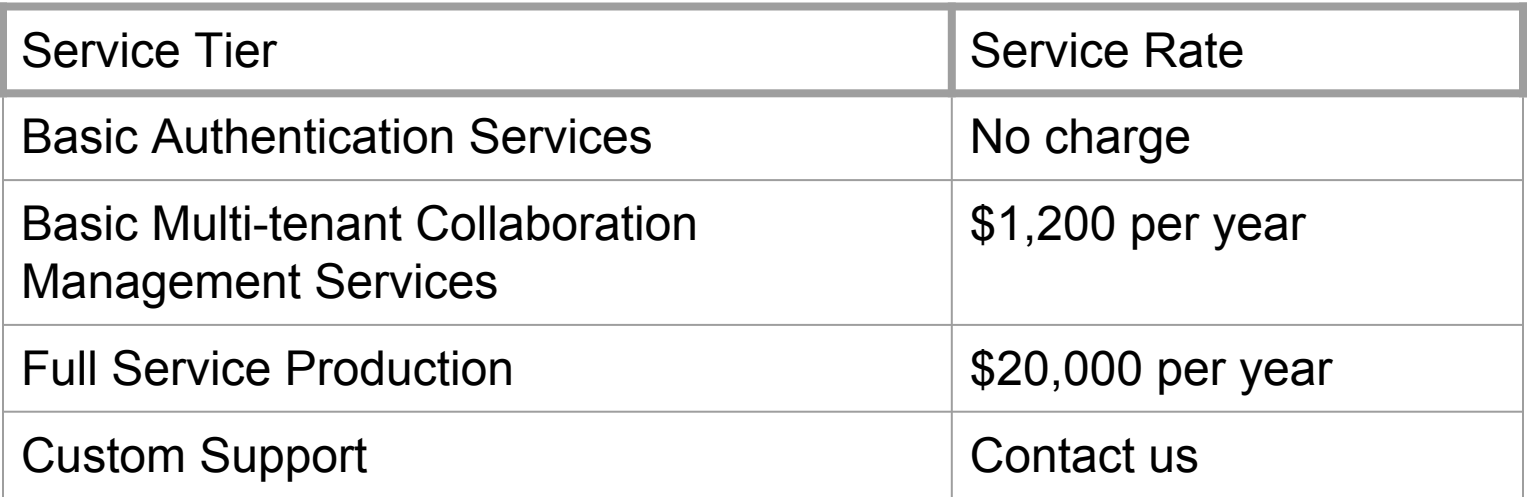

### www.cilogon.org/subscribe

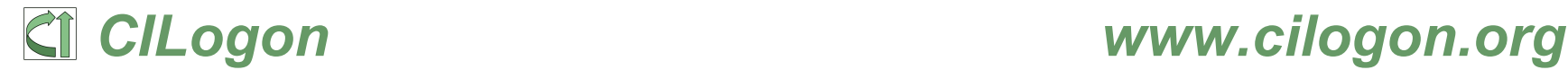

## CILogon CAs

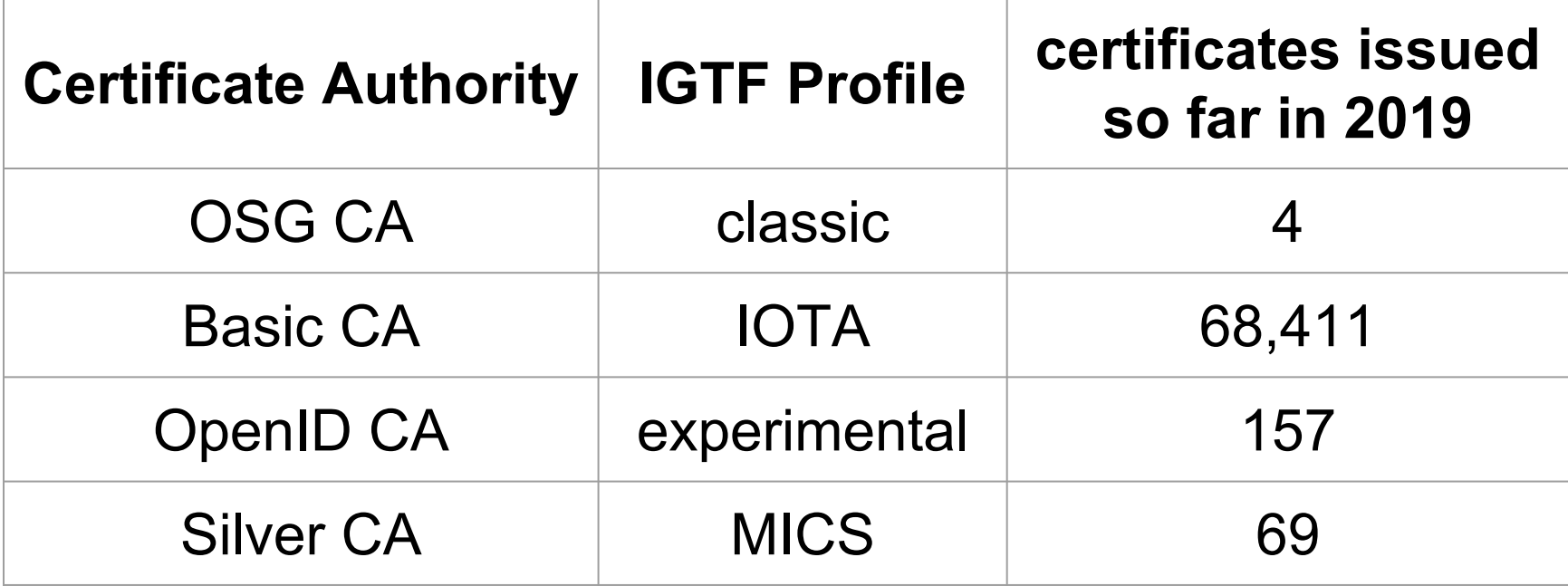

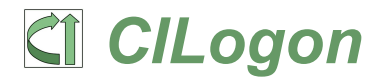

# CILogon OSG CA Retirement

certificate issuance officially ended May 31 2018

- a few certificates manually issued by OSG Security Team since then
- on track to remove CILogon OSG CA from IGTF in July 2019

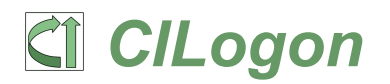

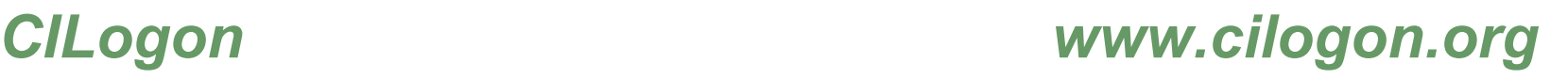

# CILogon OSG CA Retirement

back-end CA operations continue certificates valid through June 2019 CRL publication and revocation processing monitoring, incident response, support, etc. contact: ca@cilogon.org or help@cilogon.org

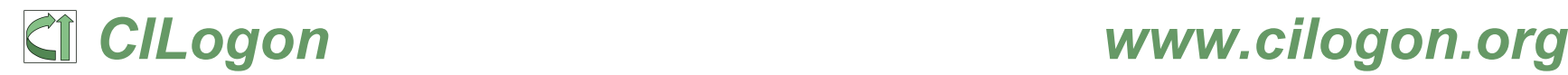

# CILogon Silver CA: History

Originally: A MICS CA based on InCommon Assurance Program

Was Inactive: no InCommon IdPs accredited at Silver level of assurance

Need: Limits to acceptance of IOTA certificates from CILogon Basic CA

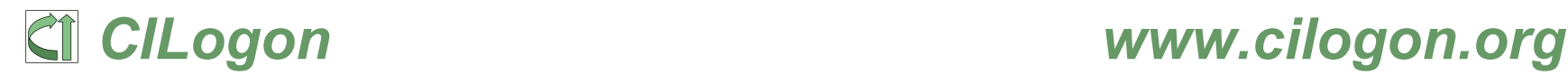

## CILogon Silver CA: Rebirth

- REFEDS Assurance Framework (RAF)
- recent pilot with CILogon, XSEDE, others
- https://refeds.org/assurance/IAP/medium is comparable to IGTF BIRCH
- revised CILogon Silver CP/CPS to use RAF medium/high (cappuccino/espresso) and now hoping IdPs support it!!!

see https://ca.cilogon.org/policy/silver

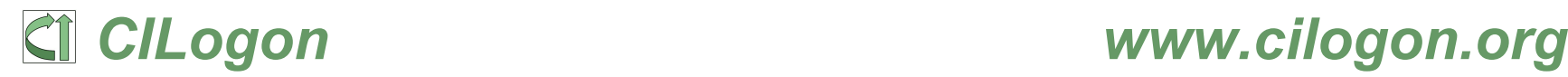

# CILogon Silver CA: Status

operating under new RAF policy since January 2019 certificates issued to BNL and XSEDE users (LIGO next?)

### try it out: log on at https://cilogon.org/

look for "Level of Assurance: Silver"

### if not, log on to https://test.cilogon.org/testidp/

Level of Assurance must contain https://refeds.org/assurance/profile/cappuccino

AuthnContextClassRef must contain https://refeds.org/profile/sfa or https://refeds.org/profile/mfa

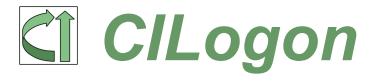

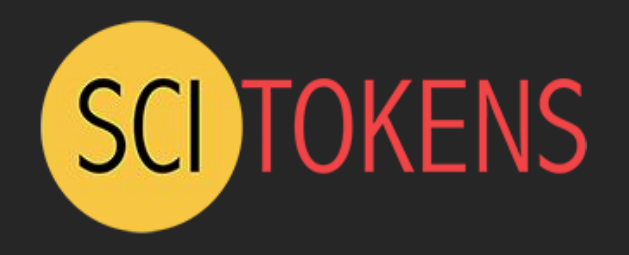

# The SciTokens Authorization Model

Illinois: Alex Withers, Jeff Gaynor, Jim Basney

Nebraska: Brian Bockelman, Derek Weitzel

Syracuse: Duncan Brown

Wisconsin: Jason Patton, Todd Tannenbaum, Zach Miller

This material is based upon work supported by the National Science Foundation under Grant No. 1738962. Any opinions, findings, and conclusions or recommendations expressed in this material are those of the author(s) and do not necessarily reflect the views of the National Science Foundation.

## SciTokens Project

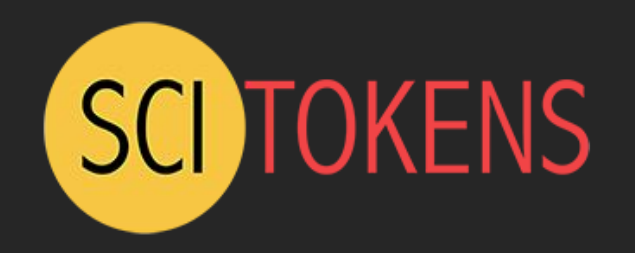

- •The SciTokens project:
	- Introduces a *capabilities-based* **authorization infrastructure** for distributed scientific computing,
	- Provides a **reference platform**, combining CILogon, HTCondor, CVMFS, and XRootD, and
	- **• Implements specific use cases** to help our science stakeholders (LIGO and LSST) better achieve their scientific aims.

# Using Standards

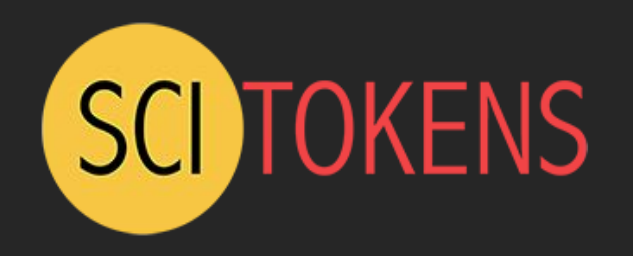

- RFC 6749: OAuth 2.0 Authorization Framework
	- token request, consent, refresh
- RFC 7519: JSON Web Token (JWT)
	- self-describing tokens, distributed validation
- RFC 8414: OAuth 2.0 Authorization Server Metadata
	- token signing keys, policies, endpoint URLs
- OAuth 2.0 Token Exchange (IETF OAuth WG I-D)
	- token delegation, drop privileges

# Example Token, Decoded

- The decoded token contains multiple scopes - basically filesystem authorizations.
- The audience narrows who the token is intended for.
- The issuer identifies who created the token; value used to locate the public keys needed to validate signature.
- The subject is an identifier for the resource owner.
- The expiration is a Unix timestamp when the token expires.

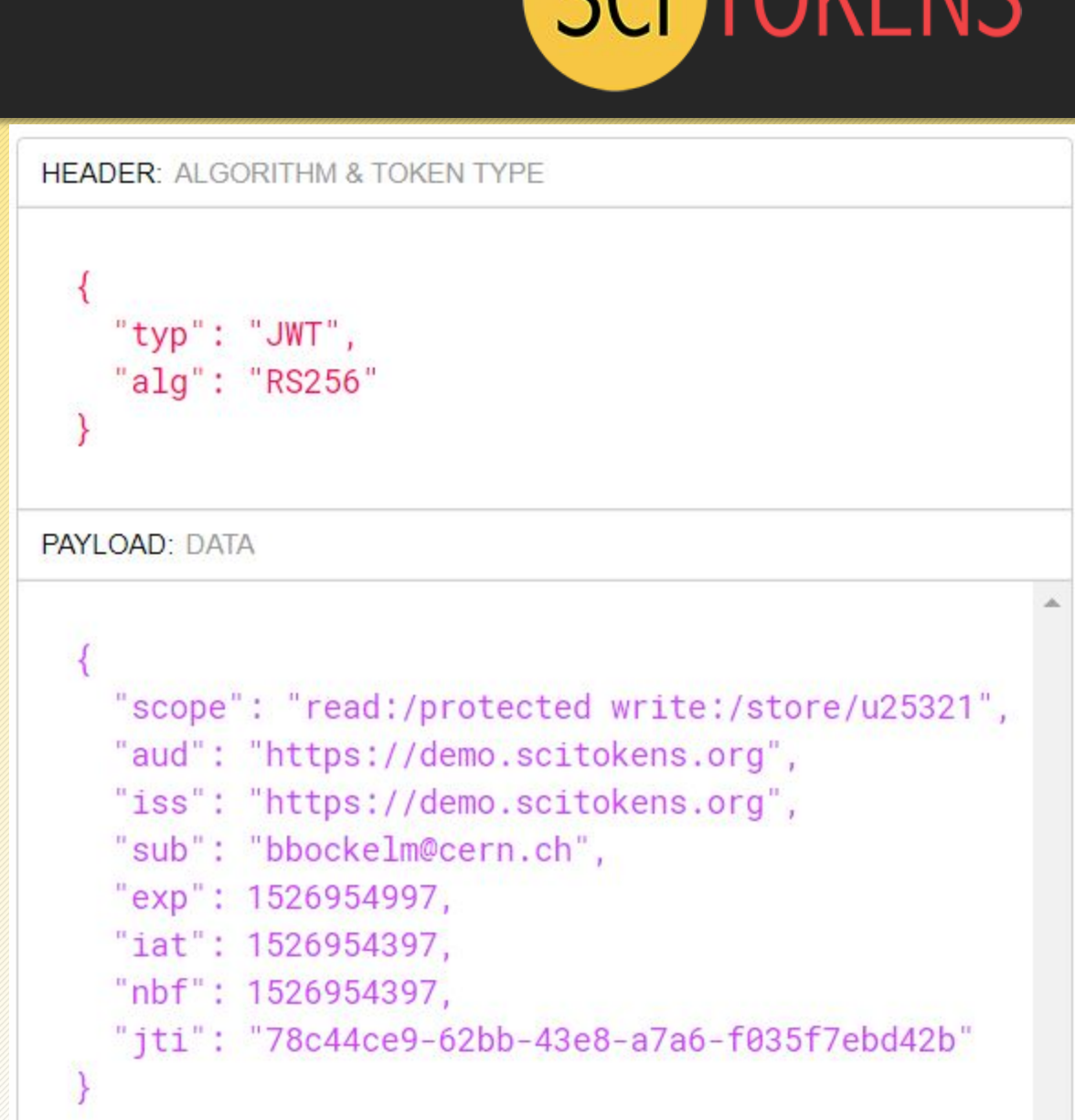

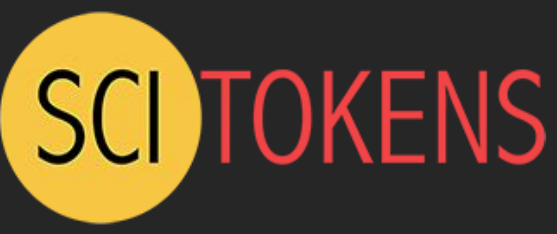

## OAuth2 Authorization Framework

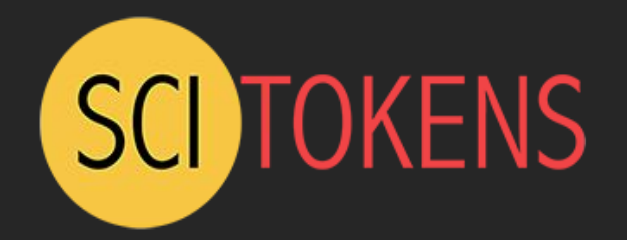

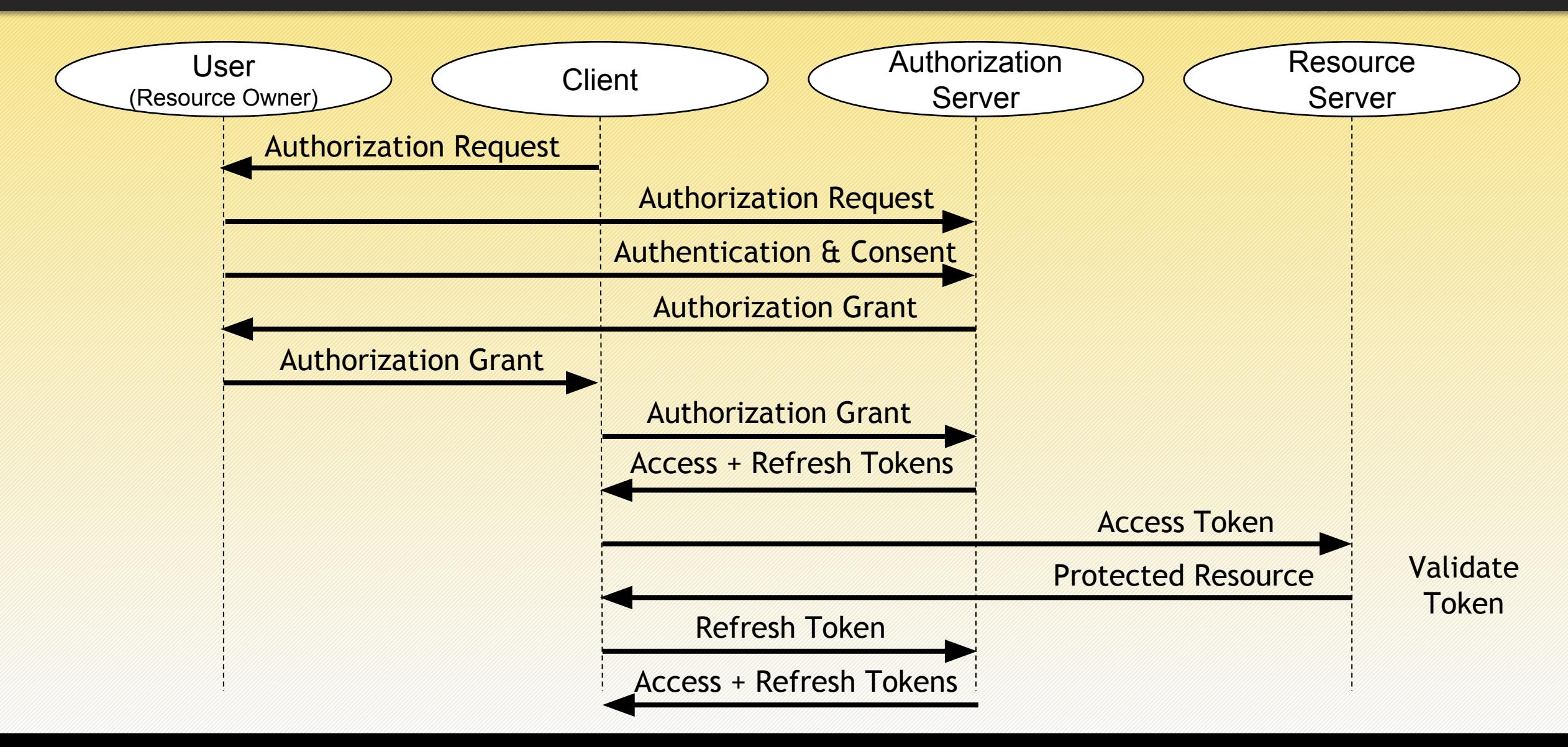

## **Architecture**

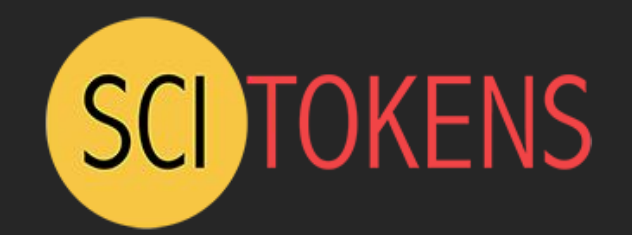

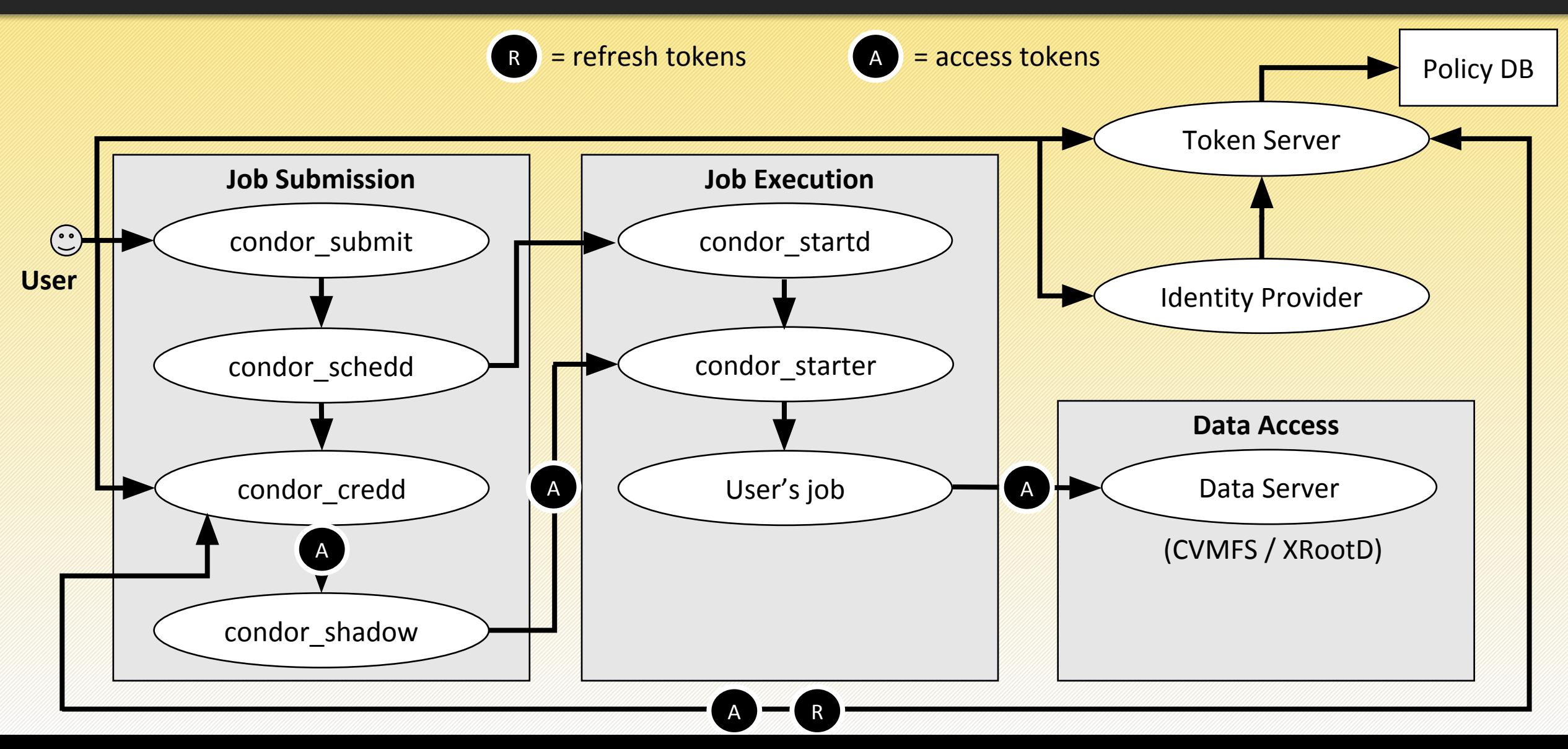

# CILogon and SciTokens

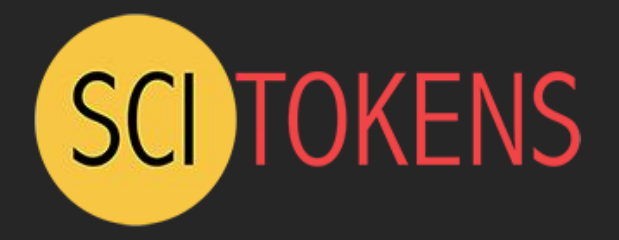

InCommon IdP

User ID

### **CILogon**

- •Federated Identity Management
- •OpenID Connect
- •ID Tokens

### **SciTokens**

- •Federated Authorization
- •OAuth 2.0
- •Access Tokens

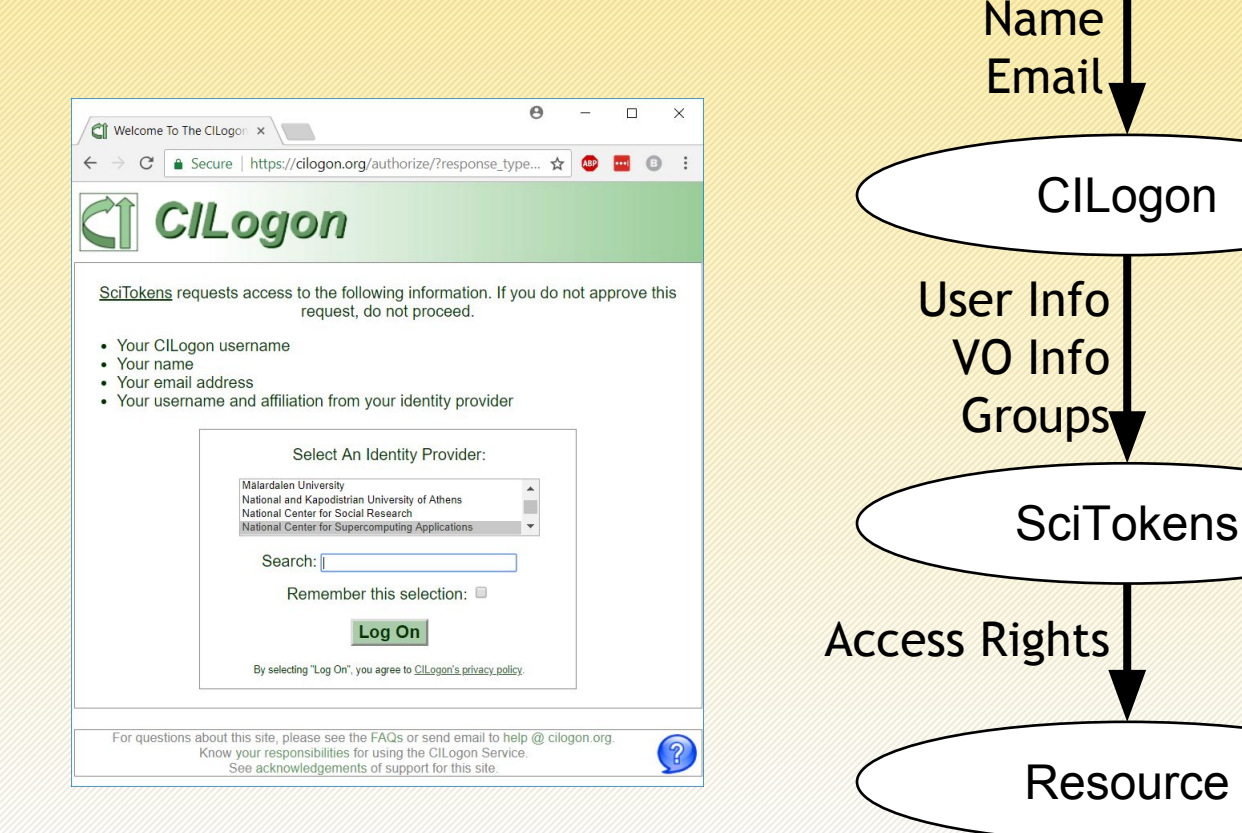

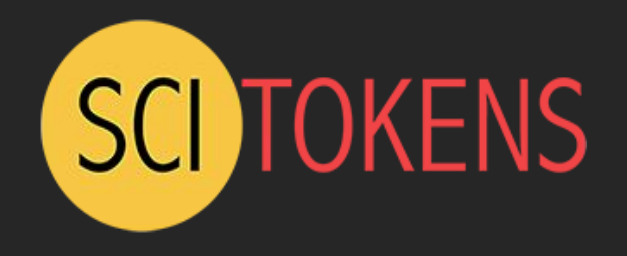

### Visit https://scitokens.org/ for more info.

# **Grid Community Forum**

Community-based support for core software packages in grid computing

https://gridcf.org/

### **Overview**

The Grid Community Forum (GridCF) is a global community that provides support for core grid software.

Specifically, the GridCF is attempting to support a software stack christened the Grid Community Toolkit (GCT). The GCT is an open-source fork of the venerable Globus Toolkit created by the Globus Alliance. The GCT is derived from the Globus Toolkit, but is not the Globus Toolkit. Further, the GridCF is not a part of the Globus Alliance.

### GCT News

The GridCF is pleased to announce a new release of the GCT: GCT version 6.2.20190226 is a maintenance release and includes all changes since the first GCT 6.2 release in November 2018.

Precompiled packages are available from:

Debian (for Debian unstable (Sid))

EPEL (for Red Hat Enterprise Linux, CentOS and Scientific Linux 6 and 7)

Fedora (for Fedora 28 and 29)

### Join the community!

See https://gridcf.org/ for instructions to join announce@gridcf.org list.

Submit issues and pull requests to: https://github.com/gridcf/gct